# **Использование полностью дифференциального операционного усилителя в качестве аттенюатора.**  Часть 1: дифференциальный биполярный входной сигнал

# **Джим Карки (Jim Karki), член технического совета, Texas Instruments**

*В статье рассмотрено использование полностью дифференциального усилителя для сопряжения сигнала большой амплитуды с входной шкалой АЦП. Даны расчетные соотношения для определения коэффициента передачи и входного импеданса. Приведены примеры проектирования, результаты расчета проверены на симуляторе с использованием SPICE-моделей.*

#### **Введение**

Преобразование высоковольтного входного сигнала к входу в АЦП может стать весьма трудной задачей. Каким образом уменьшить и сместить уровень дифференциального сигнала ±10 В и синфазное напряжение, чтобы адаптировать его ко входу АЦП? В первой части статьи (статья состоит из трех частей) мы рассмотрим сбалансированный дифференциальный входной сигнал и архитектуру полностью дифференциального усилителя (ПДУ), пригодную для выполнения поставленной задачи.

Мы начнем рассмотрение именно с этого вопроса, чтобы было ясно, как сбалансировать схему и избежать нежелательных смещений. Вторая и третья части статьи будут опубликованы в следующих выпусках журнала. Во второй части будет показано, как адаптировать схему к биполярному несимметричному входу. В третьей части рассмотрим более общий случай – несимметричный однополярный вход и произвольное синфазное напряжение. На каждом уровне мы будем рассматривать наиболее общие случаи и поможем читателю понять процесс выбора и принятия окончательного решения.

# **Дифференциальный биполярный вход**

Общие принципы работы ПДУ изложены в [1]. Терминология и основные понятия, которыми мы будем оперировать, изложены там подробно. Желательно просмотреть этот материал перед чтением настоящей статьи. ПДУ можно легко использовать для ослабления сигнала с большой амплитудой, преобразования несимметричного сигнала к дифференциальному и смещения уровня напряжения для согласования с низковольтным входом АЦП. Проблема заключается в том, чтобы обеспечить стабильность и устойчивость усилителя.

ПДУ можно сравнить с двумя обычными инвертирующими ОУ, включенными по дифференциальной схеме. Но при всей схожести есть и одно важное различие. Единичное усиление в ОУ компенсируется коэффициентом усиления шума<sup>\*</sup>, равным единице. В ПДУ тот же

параметр равен 2. Сказанное означает, что резисторы, обеспечивающие усиление, для получения желаемого ослабления не могут быть выбраны с помощью простого расчета.

В статье рассмотрены два подхода. Первый заключается в том, чтобы получить желаемое ослабление с помощью резисторов уже на входе в ПДУ, а значения резисторов выбираются так, чтобы коэффициент усиления шума был равен 2. Второй – использование для ослабления резисторов, устанавливающих коэффициент усиления и дополнительных компонентов.

### **Использование ослабления на входе**

Схема для ослабления таким способом сбалансированного дифференциального сигнала показана на рисунке 1. Параметры схемы определяются следующим образом:

 $V_{S+}V_{S-}$  – напряжение питания ПДУ;

 $V_{sig}$  – входной сигнал;

 $R_{s}$ ,  $R_{T}$  – резисторы, обеспечивающие ослабление сигнала. Их величина влияет на коэффициент усиления шума ПДУ;

 $R_G, R_F$  – резисторы, устанавливающие коэффициент усиления ПДУ.

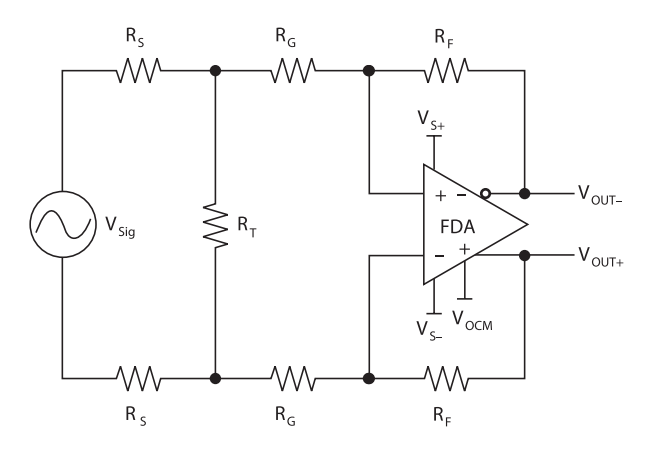

*Рис. 1.Схема ослабления дифференциального биполярного сигнала*

*<sup>\*</sup> Коэффициент усиления шума используется для описания критерия стабильности ОУ. Он считается как коэффициент усиления сигнала от входного вывода усилителя к выходному. Другими словами, это минимальный коэффициент усиления шума, при котором на большом сигнале ОУ устойчив, а при малом сигнале может стать нестабильным.* 

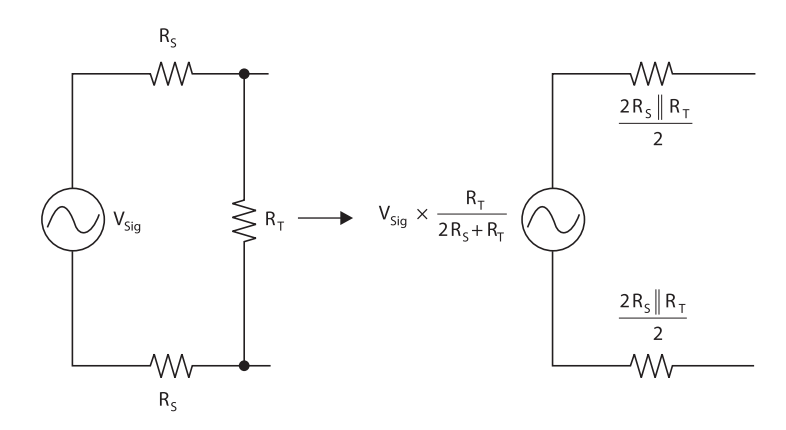

*Рис. 2. Эквивалентная схема с использованием генератора Тевенена и входным ослаблением сигнала*

При анализе рассмотрим идеальный ПДУ с бесконечным коэффициентом усиления и без смещения. На первом шаге анализа упростим схему и рассмотрим только входную часть, обеспечивающую ослабление сигнала. Источник сигнала заменим эквивалентным генератором Тевенена. Упрощенная схема показана на рисунке 2. Величина ослабления сигнала определится выражением:

$$
\frac{V_{\text{OUT}\pm}}{V_{\text{Sig}}} = \frac{R_{\text{T}}}{2R_{\text{S}} + R_{\text{T}}} \times \frac{R_{\text{F}}}{R_{\text{G}} + \frac{2R_{\text{S}} \parallel R_{\text{T}}}{2}}.
$$
 (1)

Чтобы коэффициент усиления шума был равен 2, необходимо выполнить условие:

$$
R_{G} + \frac{2R_{S} \parallel R_{T}}{2} = R_{F}
$$
 (2)

При выполнении (2) общий коэффициент ослабления выразится так:

$$
\frac{V_{\text{OUT}\pm}}{V_{\text{Sig}}} = \frac{R_{\text{T}}}{2R_{\text{S}} + R_{\text{T}}}. \tag{3}
$$

Как видим, желаемое ослабление сигнала можно получить за счет бесконечного числа комбинаций резисторов  $R_{S_M} R_T$ . Разнообразны и варианты выбора значений резисторов R<sub>G и</sub> R<sub>F</sub>. Дифференциальный входной импеданс приведенной схемы составит  $Z_{\text{IN}} = 2R_s +$  $R_{\tau}$  || 2 $R_{c}$ . В зависимости от требуемой величины ослабления входной импеданс можно аппроксимировать величиной 2Rs.

Чтобы не ухудшить характеристики ПДУ, величину  $R<sub>F</sub>$  рекомендуется выбирать из определенного ряда значений. Слишком большое сопротивление приведет к возрастанию шума и, создав с паразитной емкостью фильтр, может уменьшить полосу пропускания ПДУ. Слишком малое значение сопротивления приведет к возрастанию нагрузки, что вызовет искажение сигнала.

При проектировании лучше вначале выбрать величину  $R_s$  исходя из желаемого значения вход-

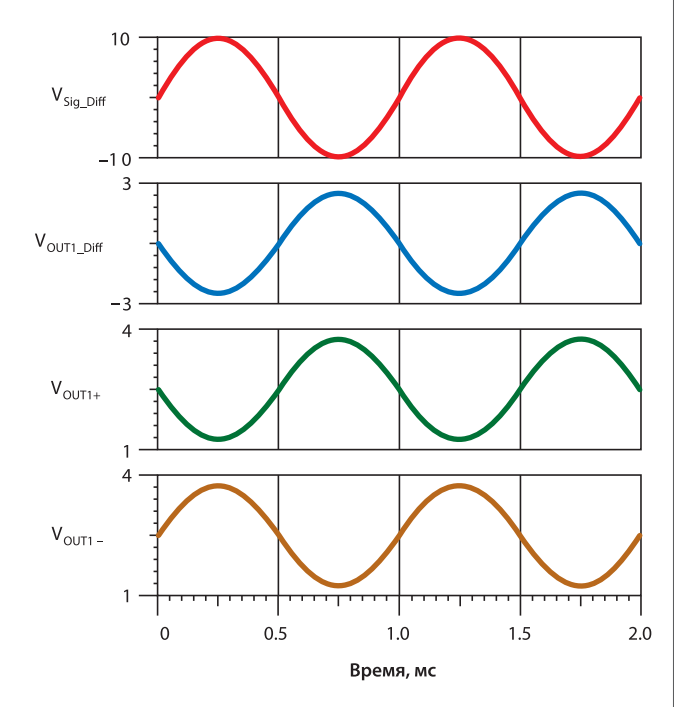

*Рис. 3. Осциллограммы сигналов примера 1, полученные с использованием симулятора TINA-TI*

ного импеданса, затем  $R_s$  из рекомендуемого ряда значений для данного ПДУ. Например, для THS4521 оптимальное значение  $R_T = 1$  кОм. Далее с учетом требуемого ослабления выбирают RT. И, наконец, определяют RG исходя из требуемого усиления ПДУ. Расчет удобно проводить с помощью справочных таблиц Excel (http://www.ti.com/lit/zip/slyt359). Откройте файл FDA\_Attenuator\_Examples\_Diff\_ Bipolar\_Input.xls, then select the DiffBipolar FDA Input Atten worksheet tab. Затем выберите Diff Bipolar FDA Input Atten worksheet tab.

## **Пример проектирования №1**

Имеем биполярный дифференциальный сигнал размахом 20 В (±10 В), задан входной импеданс 2 кОм. Используем АЦП последовательного приближения ADS8321 с 5-В дифференциальным входом и синфазным напряжением 2,5 В. Выберем  $R_s = R_F = 1$  кОм. Преобразуя (3) найдем:

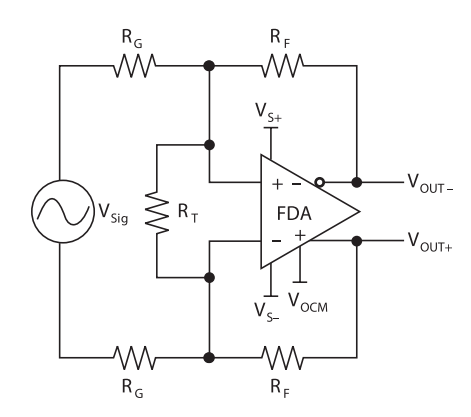

Рис. 4. Использования резисторов  $R_F$ и  $R_G$  ПДУ для ослабления биполярного входного сигнала

$$
R_{T} = 2R_{S}/[(V_{sig}/V_{OUT\pm}) - 1] =
$$
  
= 2KOM/4 - 1 = 666.7 OM.

Принимаем ближайшее стандартное значение 665 Ом. Затем из (2) найдем

$$
R_{G} = R_{F} - 2R_{S} || R_{T}/2 = 1 \text{ KOM} - 2 \text{ KOM} || 665 \text{ OM}/2 = 750 \text{ OM}.
$$

Таким образом получаем требуемое ослабление, и ПДУ остается устойчив. Синфазное напряжение 2,5 В устанавливается на входе V<sub>осм</sub> ПДУ. Входной импеданс составит

> $Z_{\text{IN}} = 2R_{\text{S}} + R_{\text{T}} || 2R_{\text{G}} = 2 \text{ KOM} +$ 665 Ом || 1,5 кОм = 2461 Ом.

Это значение больше требуемой величины. Если требуется точное выполнение  $Z_{\text{in}} = 2$  кОм, то нужное значение находится путем итераций. В нашем случае возьмем  $R_s = 806$  Ом и  $R_F = 1$  кОм, при этом получим  $Z_{IN} = 2014$  Ом. Эта величина наиболее близка к стандартному значению ряда номиналов резисторов с допуском ±1%.

SPICE-симулятор - отличный способ проверить полученные расчетные данные. Для проверки удобно использовать SPICE-симулятор TINA-TI. Он имеется в свободном доступе по адресу www.ti.com/tina-ti. Откройте файл FDA\_Attenuator Examples\_Diff\_Bipolar\_Input. Рассмотренный выше пример помечен как «Example 1». Кривые, полученные при симуляции, показаны на рисунке 3.  $V_{\text{OUT1-}}$  и  $V_{\text{OUT1+}}$  – напряжения на выходах ПДУ.  $V_{\text{OUT1-Diff}}$ выходное дифференциальное напряжение.

# **ИСПОЛЬЗОВАНИЕ ДЛЯ** ОСЛАБЛЕНИЯ СОПРОТИВЛЕНИЙ R<sub>G</sub> и R<sub>E</sub>

Схема, соответствующая этому случая для сбалансированного биполярного входного сигнала приведена на рисунке 4. Здесь ПДУ используется как аттенюатор, подобно тому как используется обычный ОУ. Коэффициент усиления ПДУ:  $V_{\text{OUT}}/V_{\text{Siq}} = R_{\text{F}}/R_{\text{G}}$ . С помощью  $R_{\text{T}}$ устанавливается величина коэффициента усиления шума: 2.  $R_F = R_G || R_T/2$ . Входной импеданс  $Z_{IN} = 2R_G$ 

#### ПРИМЕР ПРОЕКТИРОВАНИЯ №2

Используем данные из примера 1. При R<sub>F</sub> = 1 кОм, получаем R<sub>G</sub> = 4 кОм. Выбираем ближайшее стандартное значение 4,02 кОм, R<sub>T</sub> = 2,67 кОм. Таким образом, Z<sub>IN</sub> = 8,04 кОм. В данном случае мы выбрали лишь величину R<sub>F</sub>, остальные сопротивления были получены расчетным путем. Эти же результаты можно получить с помощью справочных таблиц Excel (http://www.ti.com/lit/zip/slyt359). Для проверки удобно использовать SPICE-симулятор

TINA-TI. Он выложен в свободном доступе по адресу www.ti.com/tina-ti. Откройте файл FDA\_Attenuator Examples\_Diff\_Bipolar\_Input. Рассмотренный нами пример помечен как «Example 2». Заметьте, что схема в примере 2 обеспечивает те же результаты, что и схема в примере 1.

### **ЗАКЛЮЧЕНИЕ**

Мы проанализировали два подхода, применяемые в ПДУ к ослаблению входного дифференциального сигнала и приведению его к входному уровню АЦП. Первый подход заключается в использовании входных резисторов для ослабления сигнала. При этом значения резисторов выбираются таким образом, чтобы обеспечить стабильность ПДУ - коэффициент усиления шума равен 2.

Второй подход заключается в том, что ПДУ используется таким же образом как и обычный инвертирующий ОУ, коэффициент усиления ПДУ устанавливается резисторами, причем их значение также подбирается таким образом, чтобы коэффициент усиления шума составил 2. Оба подхода обеспечивают одинаковый результат. Другие характеристики ПДУ не анализировались в статье, но в обоих случаях динамические и статические характеристики ПДУ совпадают, так же, как и значение R<sub>E</sub>. Подход с входным ослаблением сигнала (см. рис. 1), проиллюстрированный в примере 1, более комплексный и позволяет выбирать входной импеданс независимо от коэффициента усиления.

Можно выбирать большое значение R<sub>s</sub>, но при этом следует следить, чтобы значение R<sub>G</sub> не стало отрицательным. Например, при R<sub>s</sub> = 4 кОм, величина R<sub>G</sub> = 0. Если для расчета используются справочные таблицы, то программа сформирует сигнал ошибки #NUM# и попытается вычислить ближайшее стандартное значение, затем повторит расчеты для R<sub>G</sub>.

Заметьте, что схема, приведенная в примере 1, при  $R<sub>G</sub> = 0$  совпадает со схемой примера 2. Следует также отметить, что выходной импеданс источника сигнала влияет на входное сопротивление и ослабление схемы. Поэтому его величину следует прибавить к значению сопротивления R<sub>s</sub>.

Схема, используемая в примере 2, проще, входной импеданс  $Z_{\text{IN}} = 2R_{\text{F}} \times \kappa$ оэффициент ослабления. Это делает разработку достаточно гибкой посредством изменения значения резистора R<sub>F</sub>, но должно быть учтено его влияние на величину шума, полосу пропускания и другие характеристики.

#### **ЛИТЕРАТУРА**

1. Jim Karki. Fully Differential Amplifiers. - Application Report// http://focus.ti.com/lit/an/sloa054d/sloa054d.pdf

- 2. http://focus.ti.com/analog/docs/amplifiersandlinearhome. tsp?familyId=57&contentType=4
	- 3. http://focus.ti.com/docs/prod/folders/print/ads8321.html
- 4. http://focus.ti.com/docs/prod/folders/print/ths4521.html

5. http://focus.ti.com/docs/toolsw/folders/print/tina-ti. html?DCMP=hpa\_amp\_general&HQS=Other+OT+tina-ti